Network Programming using sockets

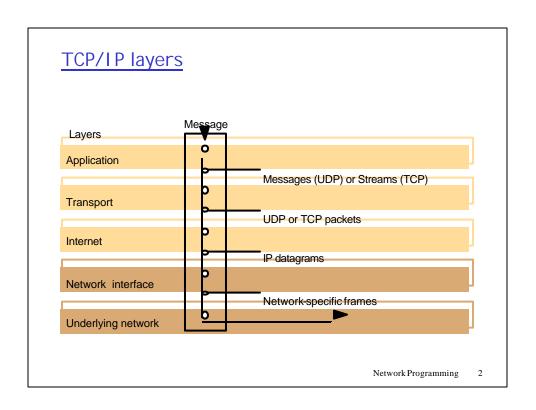

# The programmer's conceptual view of a TCP/IP Internet Application TCP UDP P Network Programming 3

# Socket programming

<u>Goal:</u> learn how to build client/server application that communicate using sockets

### Socket API

- introduced in BSD4.1 UNIX, 1981
- explicitly created, used, released by apps
- client/server paradigm
- two types of transport service via socket API:
  - unreliable datagram
  - reliable, byte streamoriented

### socket

a host-local, applicationcreated/owned, OS-controlled interface (a "door") into which application process can both send and receive messages to/from another (remote or local) application process

Network Programming

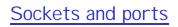

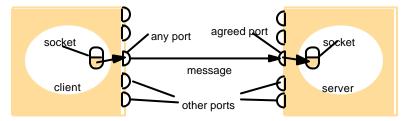

Internet address = 138.37.94.248

Internet address = 138.37.88.249

Network Programming

5

# Berkeley Sockets (1)

□ Socket primitives for TCP/IP.

| Primitive   | Meaning                                         |
|-------------|-------------------------------------------------|
| Fillilitive | Wearing                                         |
| Socket      | Create a new communication endpoint             |
| Bind        | Attach a local address to a socket              |
| Listen      | Announce willingness to accept connections      |
| Accept      | Block caller until a connection request arrives |
| Connect     | Actively attempt to establish a connection      |
| Send        | Send some data over the connection              |
| Receive     | Receive some data over the connection           |
| Close       | Release the connection                          |

Network Programming

5

# Socket programming with TCP

### Client must contact server

- server process must first be running
- server must have created socket (door) that welcomes client's contact

### Client contacts server by:

- creating client-local TCP socket
- specifying IP address, port number of server process

- When client creates socket: client TCP establishes connection to server TCP
- When contacted by client, server TCP creates new socket for server process to communicate with client
  - allows server to talk with multiple clients

### rapplication viewpoint

TCP provides reliable, in-order transfer of bytes ("pipe") between client and server

Network Programming

7

# Socket programming with TCP

### Example client-server app:

- client reads line from standard input (inFromUser stream), sends to server via socket (outToServer stream)
- server reads line from socket
- server converts line to uppercase, sends back to client
- client reads, prints modified line from socket (inFromServer stream)

Input stream: sequence of bytes into process

Output stream: sequence of bytes out of process

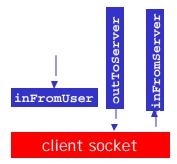

Network Programming

8

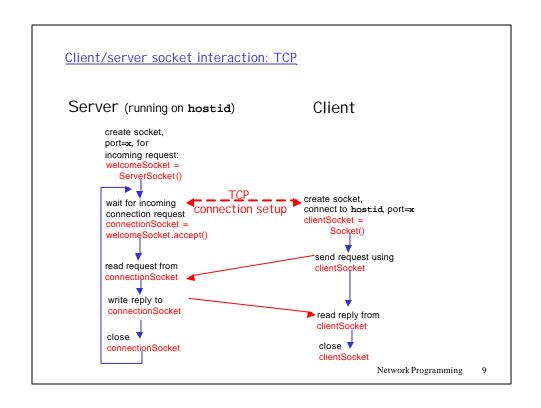

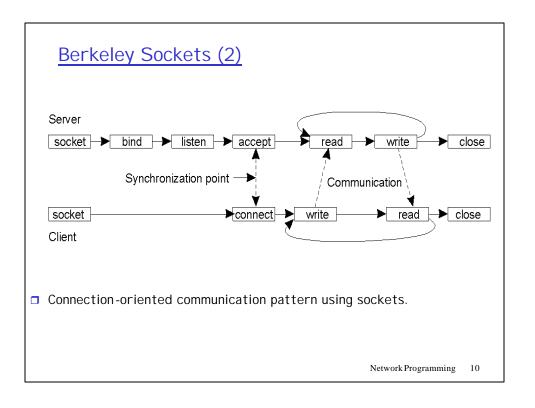

# Requesting a connection S = socket(AF\_INET, SOCK\_STREAM,0) o bind(s, ServerAddress); oconnect(s, ServerAddress) write(s, "message", length) ServerAddress and ClientAddress are socket addresses Network Programming Network Programming Listening and accepting a connection s = socket(AF\_INET, SOCK\_STREAM,0) bind(s, ServerAddress); sNew = accept(s, ClientAddress); n = read(sNew, buffer, amount)

```
Example: Java client (TCP)
                    import java.io.*;
                    import java.net.*;
                    class TCPClient {
                      public static void main(String argv[]) throws Exception
                        String sentence;
                        String modifiedSentence;
            Create
                        BufferedReader inFromUser =
      input stream
                         new BufferedReader(new InputStreamReader(System.in));
           Create
    client socket,
                      Socket clientSocket = new Socket("hostname", 6789);
 connect to server-
                        DataOutputStream outToServer =
            Create
                         new DataOutputStream(clientSocket.getOutputStream());
    output stream
attached to socket -
                                                           Network Programming
```

```
Example: Java client (TCP), cont.

| Create | input stream attached to socket | BufferedReader inFromServer = new BufferedReader(new InputStreamReader(clientSocket.getInputStream()));
| sentence = inFromUser.readLine();
| outToServer.writeBytes(sentence + '\n');
| Read line | from server | System.out.println("FROM SERVER: " + modifiedSentence);
| clientSocket.close();
| }
| Network Programming 13
```

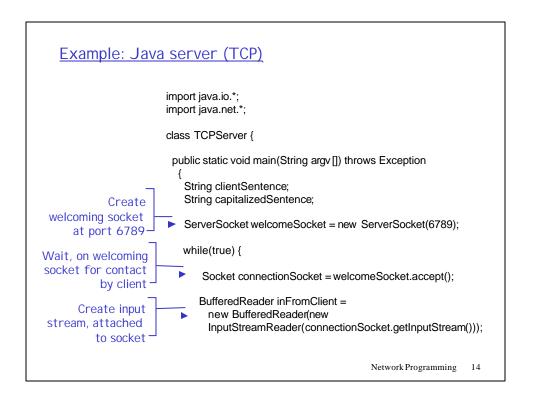

# Example: Java server (TCP), cont Create output stream, attached DataOutputStream outToClient = to socket new DataOutputStream(connectionSocket.getOutputStream()); Read in line clientSentence = inFromClient.readLine(); from socket capitalizedSentence = clientSentence.toUpperCase() + '\n'; Write out line outToClient.writeBytes(capitalizedSentence); to socket End of while loop, loop back and wait for another client connection Network Programming

## Socket programming with UDP

# UDP: no "connection" between client and server

- no handshaking
- sender explicitly attaches
   IP address and port of destination
- server must extract IP address, port of sender from received datagram

UDP: transmitted data may be received out of order, or lost

### application viewpoint

UDP provides <u>unreliable</u> transfer of groups of bytes ("datagrams") between client and server

Network Programming

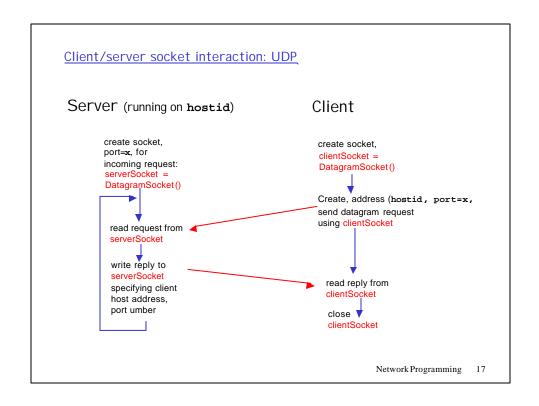

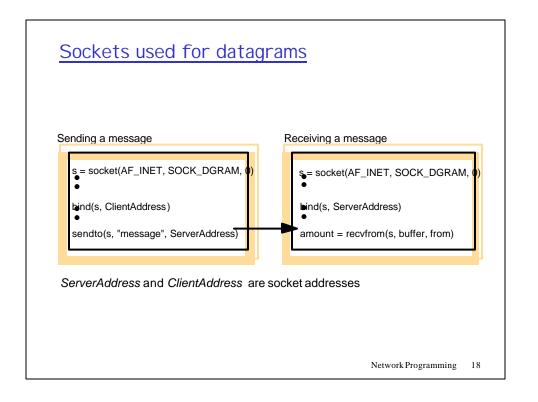

```
Example: Java client (UDP)
                      import java.io.*;
                      import java.net.*;
                      class UDPClient {
                        public static void main(String args []) throws Exception
             Create
       input stream_
                         BufferedReader inFromUser =
                           new BufferedReader(new InputStreamReader(System.in));
            Create
       client socket
                         DatagramSocket clientSocket = new DatagramSocket();
          Translate Translate
                         InetAddress IPAddress = InetAddress.getByName("hostname");
   hostname to IP
address using DNS
                         byte[] sendData = new byte[1024];
                         byte[] receiveData = new byte[1024];
                         String sentence = inFromUser.readLine();
                         sendData = sentence.getBytes();
                                                                  Network Programming
```

```
Example: Java client (UDP), cont.
    Create datagram
  with data-to-send,
                        DatagramPacket sendPacket =
length, IP addr, port → new DatagramPacket(sendData, sendData.length, IPAddress, 9876);
    Send datagram
                      clientSocket.send(sendPacket);
          to server-
                        DatagramPacket receivePacket =
                          new DatagramPacket(receiveData, receiveData.length);
    Read datagram
                        clientSocket.receive(receivePacket);
       from server
                        String modifiedSentence =
                          new String(receivePacket.getData());
                        System.out.println("FROM SERVER:" + modifiedSentence);
                        clientSocket.close();
                     }
                                                               Network Programming
```

```
Example: Java server (UDP)
                      import java.io.*;
                      import java.net.*;
                      class UDPServer {
                        public static void main(String args []) throws Exception
           Create
 datagram socket
                         DatagramSocket serverSocket = new DatagramSocket(9876);
     at port 9876
                          byte[] receiveData = new byte[1024];
                          byte[] sendData = new byte[1024];
                         while(true)
 Create space for
                            DatagramPacket receivePacket =
received datagram
                              new DatagramPacket(receiveData, receiveData.length);
            Receive
                             serverSocket.receive(receivePacket);
          datagram_
                                                              Network Programming
```

```
Example: Java server (UDP), cont
                      String sentence = new String(receivePacket.getData());
      Get IP addr
                    InetAddress IPAddress = receivePacket.getAddress();
        port #, of
           sender
                    int port = receivePacket.getPort();
                             String capitalizedSentence = sentence.toUpperCase();
                      sendData = capitalizedSentence.getBytes();
Create datagram
                    DatagramPacket sendPacket =
to send to client-
                        new DatagramPacket(sendData, sendData.length, IPAddress,
                                  port);
      Write out
       datagram
                   serverSocket.send(sendPacket);
       to socket-
                              End of while loop,
                              loop back and wait for
                             Lanother datagram
                                                              Network Programming
```